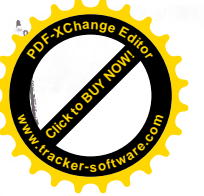

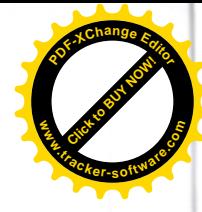

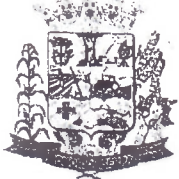

# PREFEITURA MUNICIPAL DE HONÓRIO SERPA

**ESTADO DO PARANÁ** Departamento de Administração RUA: Elpídio dos Santos, Nº 541 - Telefax (46) 3245-1130 CEP. 85.548-000 Honório Serpa

Paraná

## EDITAL Nº. 22/2017 DE 24/07/2017 - HOMOLOGAÇÃO DE INSCRIÇÃO

Homologação das Inscrições do PROCESSO SELETIVO PARA O PROGRAMA JOVEM APRENDIZ - Programa de Aprendizagem no âmbito municipal e ainda, com fundamento no art. 37, IX, da Constituição Federal, visando o preenchimento e complementação de vagas para contratação de Aprendizes para formação em Assistente Administrativo.

O resultado da solicitação de Revisão de Inscrição do Processo Seletivo será divulgado eletrônico http://amsop.dioems.com.br, dia 25/07/2017. no endereco no www.honorioserpa.pr.gov.br e Jornal Diário do Sudoeste, devendo o candidato acompanhar o deferimento ou indeferimento de seu pleito.

Os Membros da Comissão do Processo Seletivo de Aprendizes para formação em Assistente Administrativo no uso das suas atribuições conferidas pelo Decreto nº 107/2017, TORNA PÚBLICO a homologação das inscrições dos candidatos ao Processo Seletivo regido pelo EDITAL N.º 18 de 29 junho de 2017. O candidato que, tendo cumprido todos os prazos e as exigências necessárias para sua inscrição, cujo nome não constar da Relação de Candidatos Inscritos ou tiver sua inscrição indeferida, deverá protocolar junto a Comissão do Concurso, no prazo de 01 (um) dia útil após publicação da referida relação, pedido de revisão da sua inscrição, anexando ao requerimento cópia do comprovante de inscrição e contestação; Abaixo segue a Relação Nominal dos Candidatos Inscritos que tiveram seus nomes Deferidos.

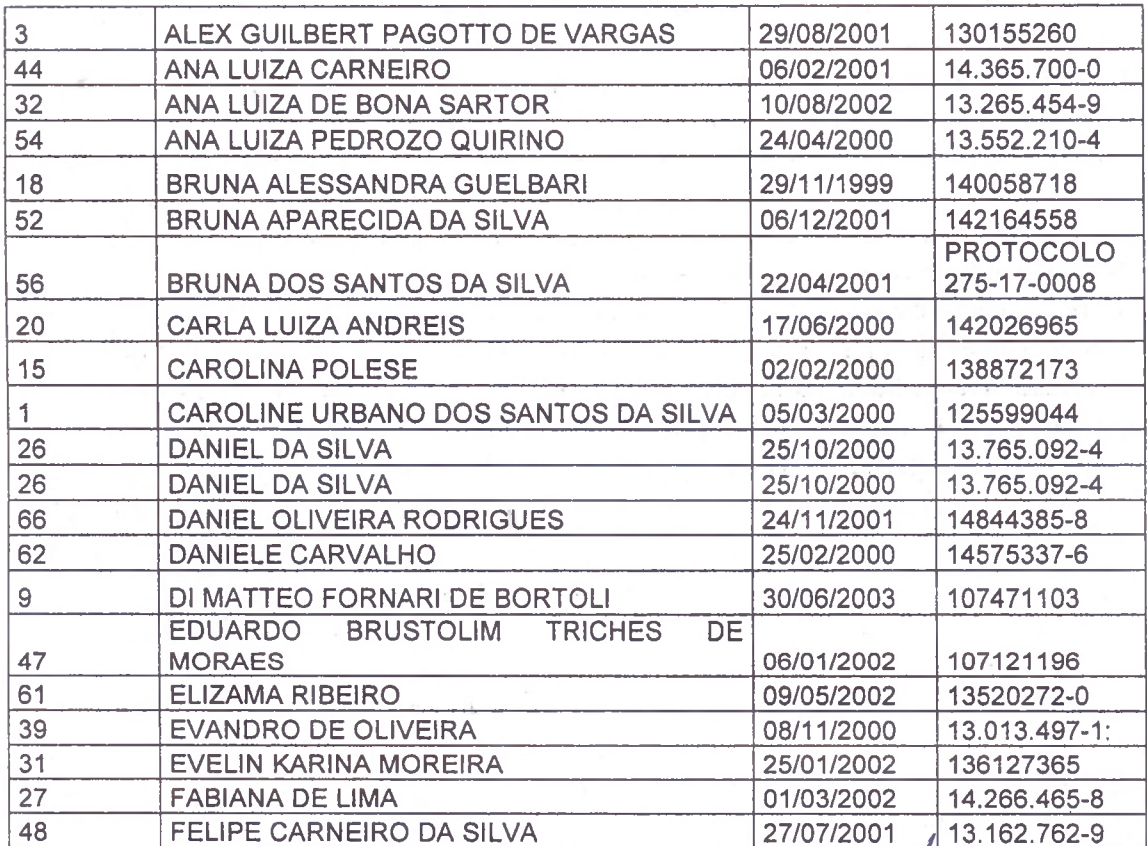

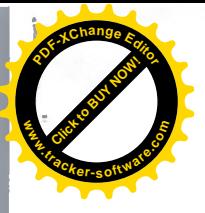

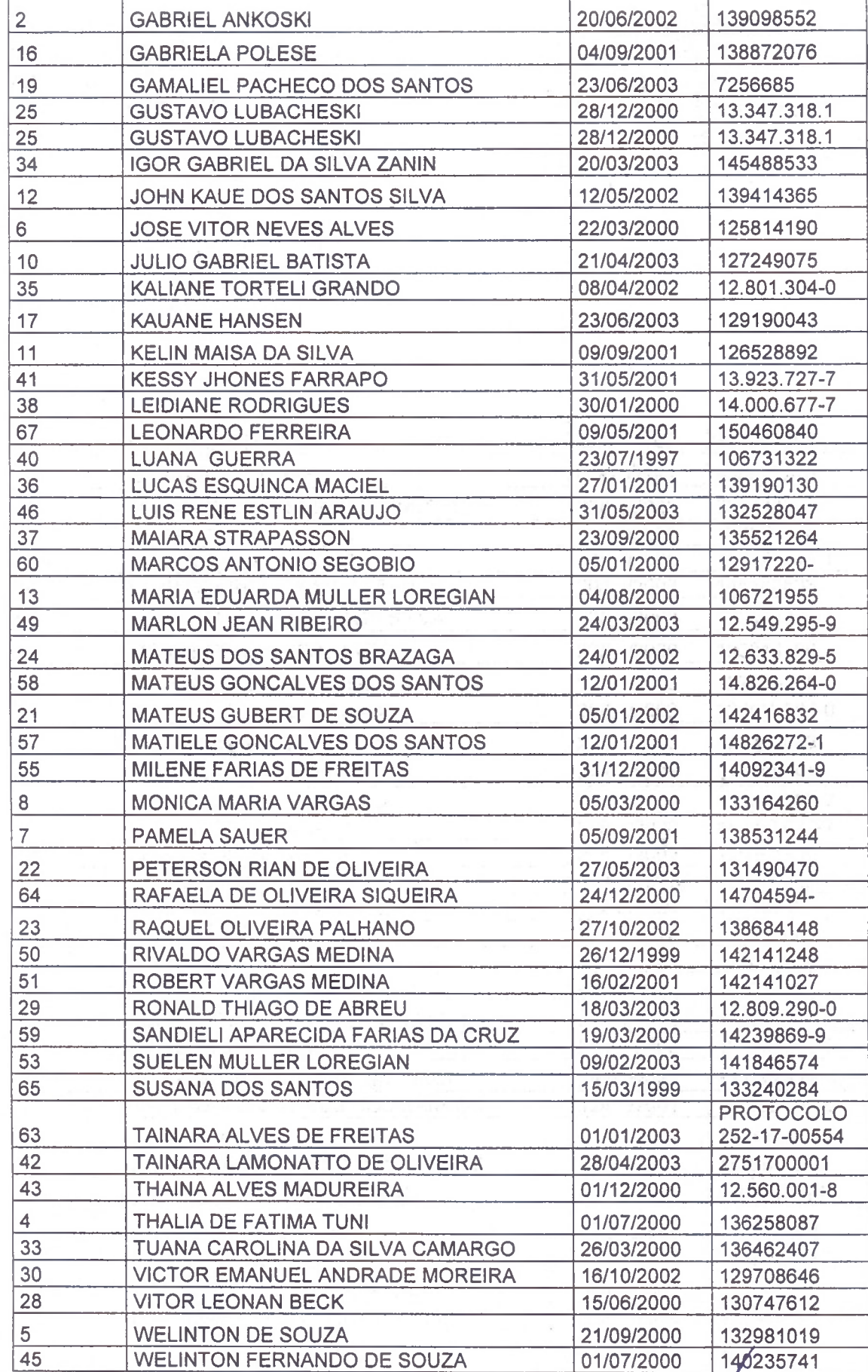

**Click to Buy Now! <sup>P</sup>DF-XCha<sup>n</sup>g<sup>e</sup> <sup>E</sup>dito<sup>r</sup> w .tracker-software.co<sup>m</sup>**

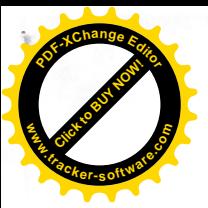

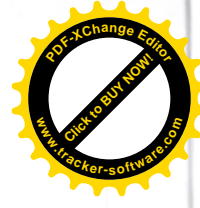

Nominal dos Candidatos Inscritos e Indeferidos.

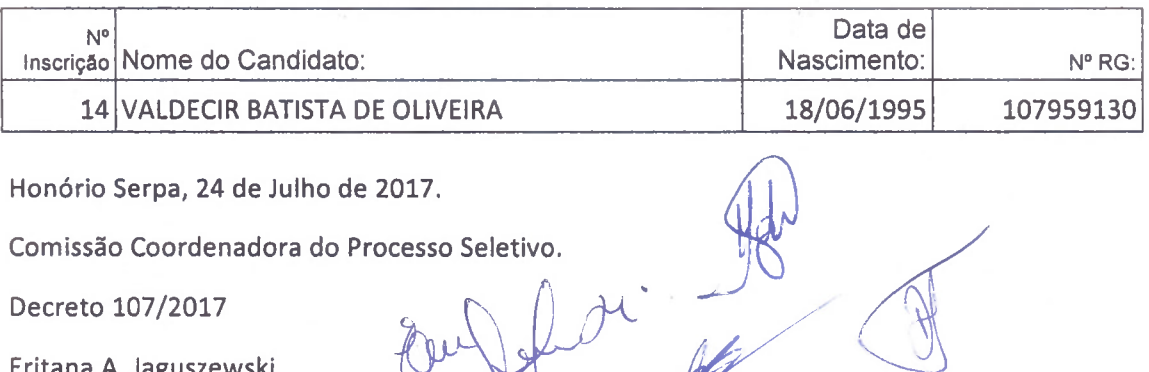

大型的地

Eritana A. Jaguszewski

Rovanir J. Noll

João Carlos Garbin

Altair Schmidt

Deisimara Vivian Tubin

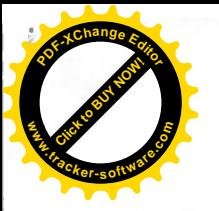

Diário Oficial dos Municípios do

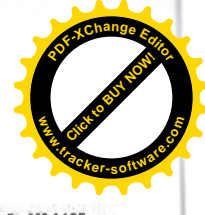

Terça-Feira, 25 de Julho de 2017 hatituído pela Resolução 001 de 04 de Outubro de 2011 Ano VI - Edição Nº 1405

#### PREFEITURA MUNICIPAL DE HONÓRIO SERPA

### EDITAL Nº. 22/2017 DE 24/07/2017-HOMOLOGAÇÃO DE INSCRIÇÃO

Homologação das Inscrições do PROCESSO SELETIVO PARA O PROGRAMA JOVEM APRENDIZ-Programa de Aprendizagem no âmbito municipal e ainda, com fundamento no art. 37, IX, da Constituição Federal, visando o preenchimento e complementação de vagas para contratação de Aprendizes para formação em Assistente Administrativo. O resultado da solicitação de Revisão de Inscrição do Processo Seletivo será divulgado no

dia 25/07/2017, no endereço eletrônico http://amsop.dioems.com.br, www.honorloserpa. pr.gov.br e Jornal Diário do Sudoeste, devendo o candidato acompanhar o deferimento ou indeferimento de seu pleito.

Os Membros da Comissão do Processo Seletivo de Aprendizes para formação em Assistente Administrativo no uso das suas atribuições conferidas pelo Decreto nº 107/2017, TORNA PÚBLICO a homologação das inscrições dos candidatos ao Processo<br>Seletivo regido pelo EDITAL N.º 18 de 29 junho de 2017. O candidato que, tendo cumprido todos os prazos e as exigências necessárias para sua inscrição, cujo nome não constar da Relação de Candidatos Inscritos ou tiver sua inscrição indeferida, deverá protocolar junto a Comissão do Concurso, no prazo de 01 (um) dia útil após publicação da referida relação, pedido de revisão da sua inscrição, anexando ao requerimento cópia do comprovante de Inscrição e contestação; Abaixo segue a Relação Nominal dos Candidatos Inscritos que

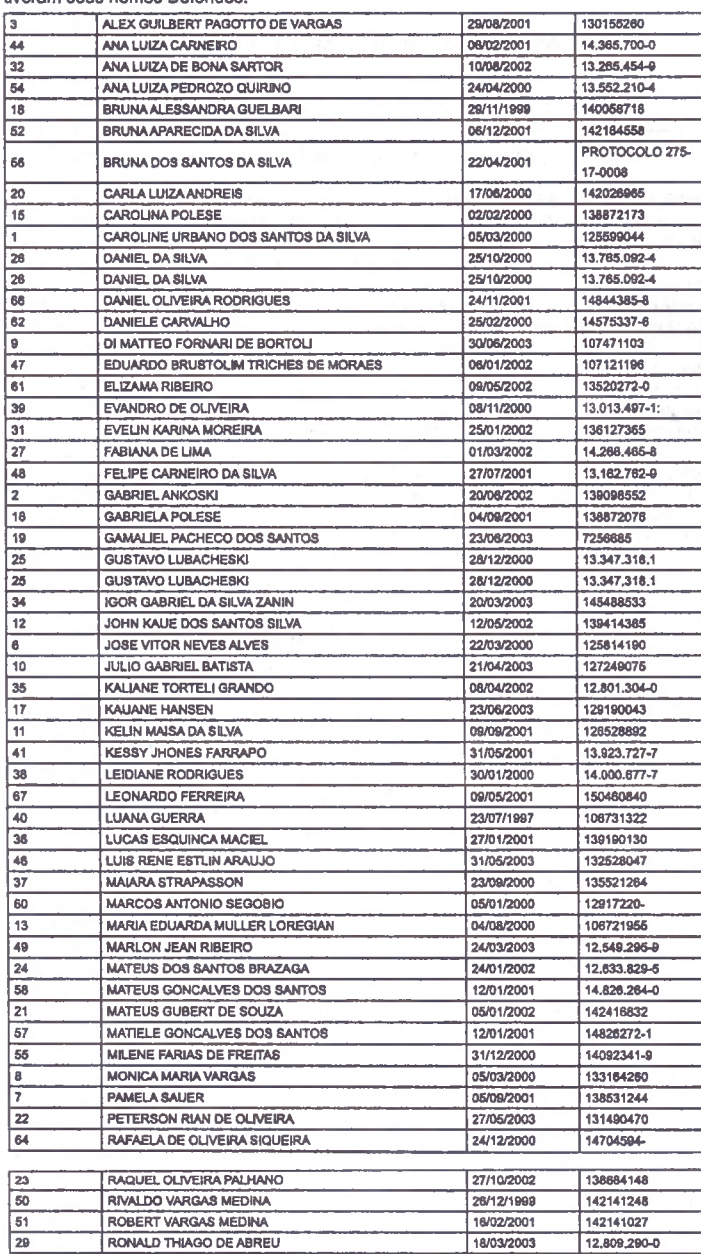

Matéria publicada no DIÁRIO OFICIAL DOS MUNICÍPIOS DO SUDOESTE DO PARANÁ no dia 25/07/2017. A verificação de autenticidade da matéria pode ser feita informando o código identificador no site: http://dioems.com.br

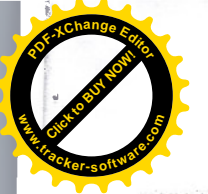

Diário Oficial dos Municípios do

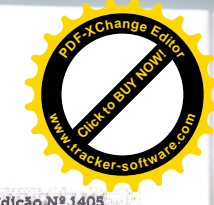

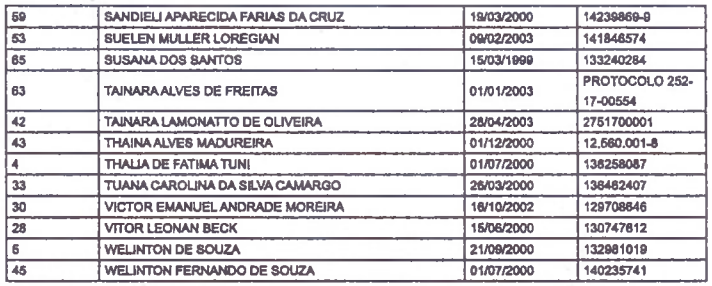

Nominal dos Candidatos Inscritos e Indeferidos.

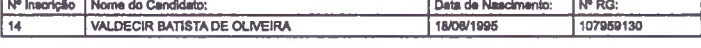

Cod242363

Honório Serpa, 24 de Julho de 2017. Comissão Coordenadora do Processo Seletivo Decreto 107/2017 Eritana A. Jaguszewski Rovanir J. Noll João Carlos Garbin Altair Schmidt Deisimara Vivian Tubin

Matéria publicada no DIÁRIO OFICIAL DOS MUNICÍPIOS DO SUDOESTE DO PARANÁ no dia 25/07/2017. A verificação de autenticidade da matéria pode ser feita informando o código identificador no site: http://dioems.com.br

#### **SUDOESTE PUBLICAÇÕES LEGAIS** 16 de 2017 PREPEITURA MUNICIPAL DE HONÓRIO SERPA .<br>Ara Muricipal de Honorio Serpa - PR - Poder Lesglativo Salmo 66 *RETAING GO PARANA* **RELATÓRIO DE GESTÃO FISCAL** Departemento de Administração<br>Iplán dos Banima, Nº 541 - Telefas (46) 3245-1130<br>Iplán dos Banima, Nº 541 - Telefas Banima **DEMONSTRATIVO DA DESPESA COM PR** CELEBRAI com júbilo a Deus, **ORCAMENTOS RSCAL E DA SESURIDADE SOCIAL** todas as terras. **JULIO/2016 A JUNIO/2017** Cantal a glória do seu nome; del EDITAL Nº, 22/2017 DE 24/07/2017 - HOMOLOGAÇÃO DE INSCRIÇÃO glória ao seu louvor. .<br>RdF - ANDXD I (LRF, art. SS, Inclae I, alinea "a") **IS 1.00** Dizel a Deus: Quão tremendo és Homologação das Iracriçães do PROCESSO SELETIVO PARA O PROGRAMA IGAMENTO PREMIDENTE POR ENTERNAS E POR ESTADO E POR ESTADO E EN EL SUE EN EL SUE EN EL SUE EN EL SUE EN EL SUE EN EL SUE EN EL SUE EN EL SUE EN EL SUE EN EL ade Gestore: Cântaña nativista. tu nas tuas obras! Pela grandeza do teu poder se submeterão a ti contrasação de Aprendizes para formação em Assistente Administrativo,<br>
O reastando de solution de Reykja de Reykja de Reykja de Reykja de Brance de Solution de Solution de Solution<br>
Contras 25/07/2017, aposterial proprieta os teus inimiens. Todos os moradores da terra te PESA COM PESSO adorarão e te cantarão: cantarão o teu nome. (Selá.) Vinde, e vede as obras de Deus: é tremendo nos seus feitos para **DESPESA BAUTA COM PESAD** com os filhos dos homens. 765.206.9 **Received Advise** 785.306.5 Converters o met em terra seca: **Personal instinue Ponsk** passaram o rio a pér ali nos ale-**Quinn De Hits de Pemaal decent** .<br>Opr de Controlas de Terceirizacio 15-17 do uri, 18 de 1871 gramos nele, .<br>As hão computabas[iii]§ 1º de ur. 19 de jav) Ele domina eternamente pelo seu poder; os seus alhos estão sobre as nações; não se exaltem os re-.<br>21 de tantonina Andréares de partecio actorior en de apuração Bendizel, povos, ao nosso Deus, ł Institus e Pensionistas com Recursos Vinculado DESPESA LÍQUIDA COM PESSOAL (10) = (1-JI). 785,306.97  $\frac{1}{2}$ e fazei omdr a voz do seu lonyor. **INTERNATIONAL STEP INTO A REPORT OF A STATE** Ao que sustenta com vida a nossa alma, e não consente que se-RECEITA CORRIDITE LÍQUIGA - RCL (IV) 19.500.102,75 jam abalados os nossos pás. (-)Transferências obrigatórias de União no .<br>Nga asia mdas Individuals(V) (513, art, 166 da CP Pois tu, ó Deus, nos proves-- RECEITA COBRENTE LÍGUIDA AJUSTADA (VO 18.500.502.76 te; tu nos afinaste como se afl-**STAGDION COMPANY HIM ASSESSMENT CONTRACT** ि होती.  $\sim 10$ na a prata. UMITE MÁXIMO (VIII) (Incleas L. R e III, art. 20 de UM) 1.175.946.17 c.m Tu nos puseste na rede; afligiste LIMITE PRUDENCIAL (DQ = (0,95 x VIII) (perdgrafo dalco de art. 22 de LIM) 1.117.144,06  $5.70\,$ ladoual anaza sor-LIANTE DE ALERTA (X) = (0,90 x VIII) (Incine II do \$1\* de ers. 55 de LIU) 1.056.151,55 5,40 Fizeste com que os homens ca-NN RF - Responsabilidade Flucal, 24/3al/2017, 14h e 41m valeassem sobre as nossas cabeterados na primeira e na sagundo quadrit  $\frac{1}{2}$  and  $\frac{1}{2}$  and  $\frac{1}{2}$  a casi passamos pelo fogo e pela águar mas nos trouxeste a um lugar espaçoso. .<br>Marina

VIVIANE PIOVESANI CRC: 066328/0-7

EVANDRO ANTONIO KLEIM

033.066.849-00

CAMARA MUNICIPAL DE HONORIO SERPA - PR - PODER LEGISLATIVO RELATÓRIO DE GESTÃO FISCAL DEMONSTRATIVO SIMPLIFICADO DO RELATÓRIO DE GESTÃO FISCAL

ORÇAMENTOS FISCAL E DA SEGURIDADE SOCIAL 1º SEMESTRE DE 2017

LRF, Art. 48 - Anexo 6

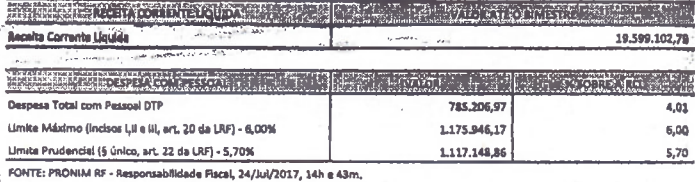

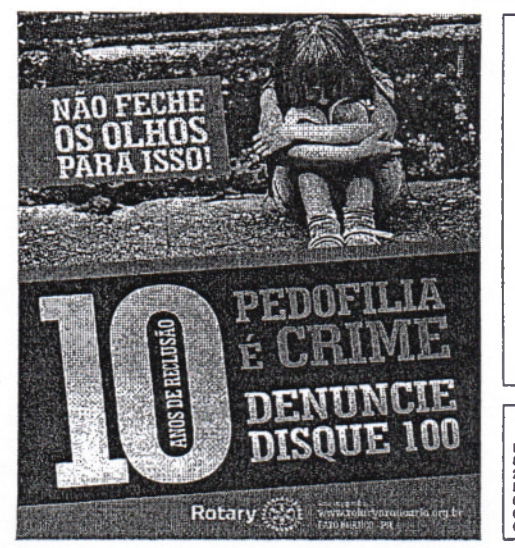

EXTRATO DO TERMO DE FOMENTO Nº 002/2017 – PMM<br>REFERENTE PROCESSO DE E INEXIGIBILIDADE DE<br>CHAMAMENTO PÚBLICO

 $\ddot{\phantom{0}}$ 

R\$ 1.00

Entrarel em tua casa com holocaustos; pagar-te-el os meus votos, Os quals pronunciaram os meus lábios, e falou a minha boca,

quando estava na angústia.

Oferecer-te-ei holocaustos gordurosos com incenso de carneiros: oferecerel novilhos com ca-

britos. (Selá.)

Vinde, e ouvi, todos os que te-

mele a Deus, e eu contarei o que

ele tem feito à minha alma.

A ele clamel com a minha boca,

e ele foi exaitado pela minha lín-

ros. Se cu atender à inicüidade no meu coracio, o Senhor não me ouvirá: Mas, na verdade, Deus me ouviu;

stendeu à voz da minha oração. Bandito seja Deus, que não rejeitou a minha oração, nem desviou de mim a sua misericórdia.

Nº 002/2017 - PMM N'UNIZIONE FINIMICA DE MANGUEIRINHA - PR.<br>PROPONENTE: ASSOCIAÇÃO DE PRODUT<br>INDÍGENAS DE MANGUEIRINHA - APROIMA **PRODUTORES** INDIGENAS DE MANGUEIRINHA - APROIMA<br>OBJETO: Formalização de parceria voluntária com a<br>Associação de Produtores Indígenas de Mangueirinha em<br>regime de mutua cooperação, para a consecução de<br>finalidades de interesse público proponente.<br>VALOR: R\$156.840,00(cento e cinquenta e sels mil, oitocentos

e quarenta reals).<br>DATA: 24 de julho de 2017.

Mangueirinha, 24 de julho de 2017.

**PUBLIQUE-SE**<br>Municipio de Mangueirinha

PREFEITURA MUNICIPAL DE CLEVELANDIA, ESTADO DO PARANÁ **SERVICE CONSUMER AND ACTIVO ACCUMULATE AND ANOTHER CONSUMER SERVICE CONSUMER SERVICE CONSUMER SERVICE CONSUMER SERVICE SERVICE CONSUMER SERVICE SERVICE SERVICE SUBSERVATION OF PRESSING AND DESCRIPTION OF PRESSING AND DESC** 

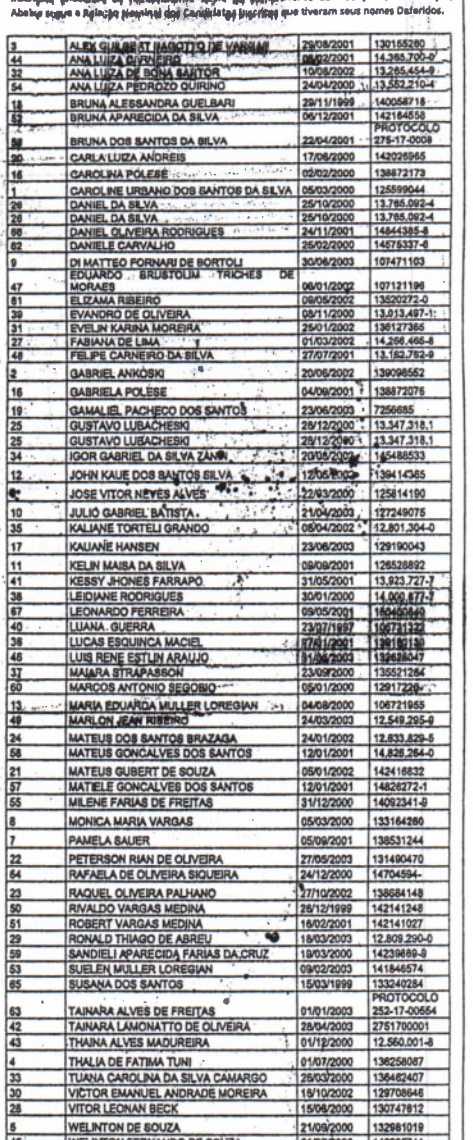

nal dos Candidatos Inscritos e Indeferidos.

 $\frac{1}{2}$ 

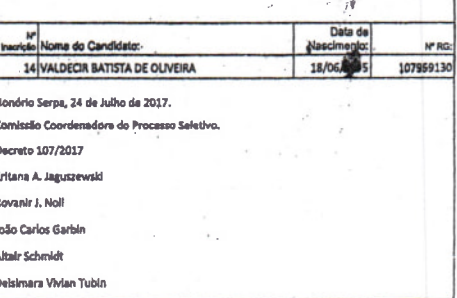